Dear Iris Teacher, (Letter to teachers)

Included are five files: Master Registration Table Virtual Iris Show

- Registration Instructions 2024
- Explanation
- Show Schedule
- Individual Entry Forms for teachers
- You are familiar with Show Schedules so this one is just for you to use as you wish. Maybe show your students so they know what to expect at any iris show.
- Registration Instructions for adult exhibitors
- Explanation print for students or make one copy for each classroom or email it to them. You might want to read it to them.
- The MASTER Registration Table is for your use to assign entry numbers to each student entering an iris in the Virtual Iris Show. If you complete this as a WORD file, you may just email it to us (along with the pictures) and we can enter all your students at once. If you send us the number of students you wish to enroll, we will send you a Registration Table with numbers, just for your YOUTH members.
- Individual Entry Forms You can put in correct ENTRY NUMBERS or give these strips to students and have them complete them by hand with their unique entry number and individual cultivar.

You may also let them complete them on a laptop or tablet and we can accept them as entries directly from there.

However you choose to do this, we will send you a confirmation to be sure that we have everyone and everything entered correctly.

We think this has great possibilities for working with young people. It involves old and new skills for them.

We are happy to help in any way.

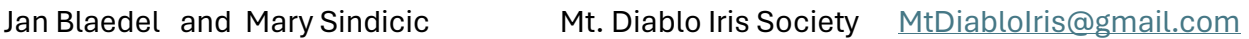

PS. You may share this email with the students and they are welcome to contact us directly.

<https://www.youtube.com/watch?v=BeEgGGlkSFY> renaming files on an Android

<https://www.youtube.com/watch?v=7iqkaxRLmd4&t=18s> renaming files on your iPhone/iPad

<https://youtu.be/9znsLIfcwrk> YouTube video on How To Take Good Pictures for a Virtual Show